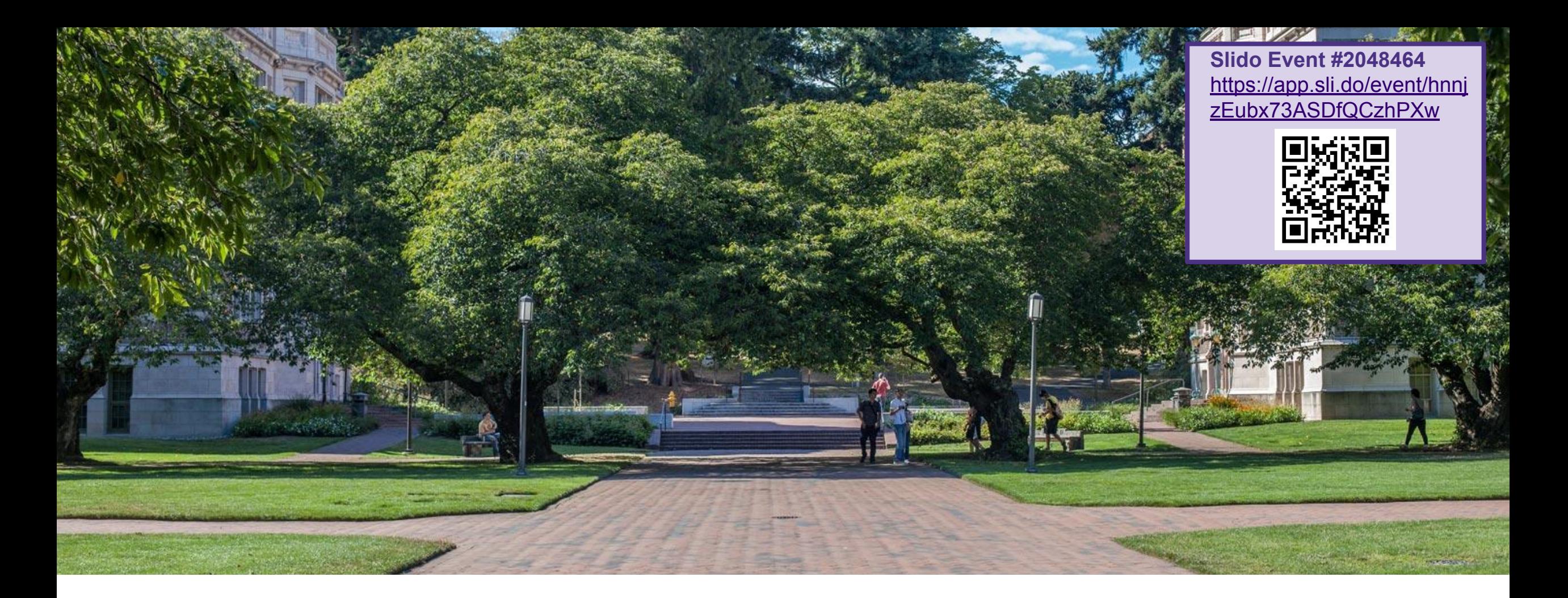

# Lecture 3: ADT Implementation

CSE 373: Data Structures and Algorithms

# Warm Up

**Q: Would you use a LinkedList or ArrayList implementation for each of these scenarios?**

List ADT

**state**

Set of ordered items Count of items

#### **behavior**

get(index) return item at index set(item, index) replace item at index append(item) add item to end of list insert(item, index) add item at index delete(index) delete item at index size() count of items

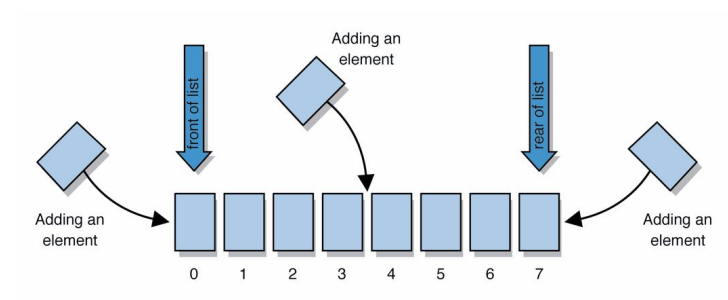

**ArrayList** uses an Array as underlying storage

#### ArrayList get return data[index]  $set$  data[index] = value  $add data[size] = value,$ if out of space grow data insert shift values to make hole at index,  $data[index] = value, if$ out of space grow data delete shift following values forward size return size **state behavior** data[] size

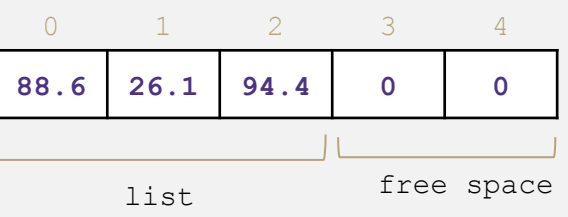

#### LinkedList get loop until index, return node's value set loop until index, update node's value add create new node, update next of last node insert create new **state behavior** Node front size **LinkedList** uses nodes as underlying storage

node, loop until index, update next fields delete loop until index, skip node size return size

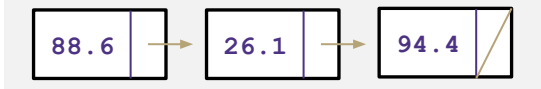

**Situation #1:** Choose a data structure that implements the List ADT that will be used to store a list of songs in a playlist.

**Situation #2:** Choose a data structure that implements the List ADT that will be used to store the history of a bank customer's transactions.

**Situation #3:** Choose a data structure that implements the List ADT that will be used to store the order of students waiting to speak to a TA at a tutoring center

### Warm Up

**Situation:** Write a data structure that implements the List ADT that will be used to store a list of songs in a playlist.

### **Features to consider:**

- **-** add or remove songs from list
- **-** change song order
- **-** shuffle play

### **Why ArrayList?**

- optimized element access makes shuffle more efficient
- accessing next element faster in contiguous memory

### **Q: Would you use a LinkedList or ArrayList implementation for this scenario?** *Discuss with those around you!*

### **Why LinkedList?**

- easier to reorder songs
- memory right sized for changes in size of playlist, shrinks if songs are removed

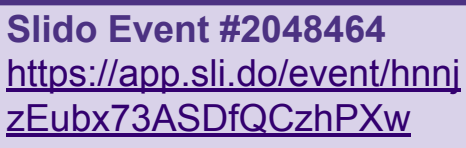

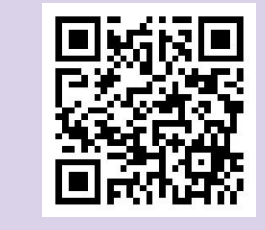

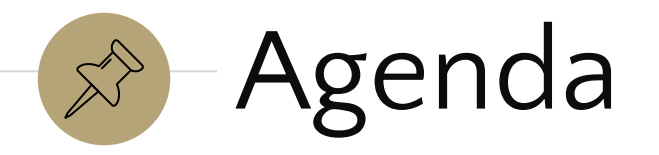

Design Decisions Review **Stacks** Queues **Dictionaries** Questions

### Announcements

### HW 0 – 143 Review Project

- Live on website
- Due Wednesday

Monday - Exercise 1 to be released

### $\mathbb{R}$ Design Decisions Review **Stacks** Queues **Dictionaries**

Questions

# Design Decisions

For every ADT there are lots of different ways to implement them

Based on your situation you should consider:

- **•** Memory vs Speed
- Generic/Reusability vs Specific/Specialized
- One Function vs Another
- Robustness vs Performance

This class is all about implementing ADTs based on making the right design tradeoffs!

A common topic in interview questions!

# A quick aside: Types of memory

**Arrays** - **contiguous memory**: when the "new" keyword is used on an array the operating system sets aside a single, right-sized block of computer memory

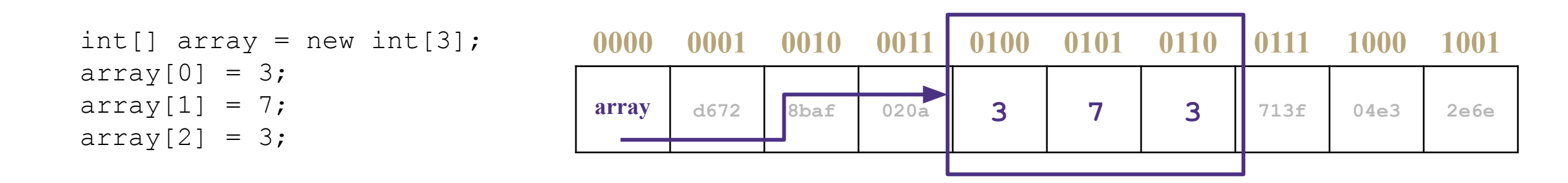

**Nodes**- **non-contiguous memory**: when the "new" keyword is used on a single node the operating system sets aside enough space for that object at the next available memory location

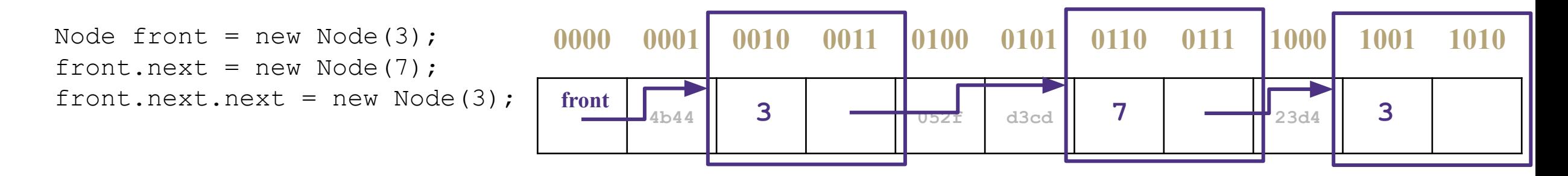

#### CSE 373 23SP **EXECUTE:** More on how memory impacts runtime later in this course... <sup>8</sup>

# Design Decisions

**Situation:** Write a data structure that implements the List ADT that will be used to store the history of a bank customer's transactions.

### **Features to consider:**

- **-** adding a new transaction
- **-** reviewing/retrieving transaction history

### **Why ArrayList?**

- optimized element access makes reviewing based on order easier
- contiguous memory more efficient and less waste than usual array usage because no removals

**Q: Would you use a LinkedList or ArrayList implementation for this scenario?** *Discuss with those around you!*

### **Why LinkedList?**

- if structured with front pointing to most recent transaction, addition of transactions constant time
- memory right sized for large variations in different account history size

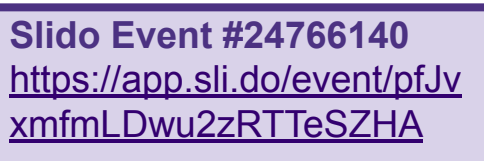

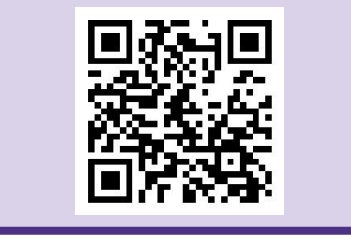

# Real-World Scenarios: Lists

### LinkedList

- Image viewer
	- Previous and next images are linked, hence can be accessed by next and previous button
- Dynamic memory allocation
	- We use linked list of free blocks
- Implementations of other ADTs such as Stacks, Queues, Graphs, etc.

### **ArrayList**

- Maintaining Database Records
	- List of records you want to add / delete from and maintain your order after
- Implementations of other ADTs such as Stacks, Queues, Graphs, etc.

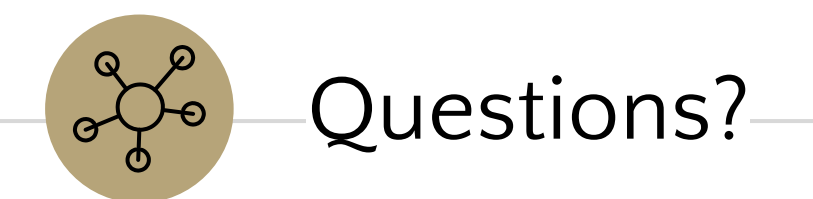

# $\mathbb{R}$

Design Decisions Review Stacks **Queues** Dictionaries Questions

# *Review:* What is a Stack?

**stack**: A collection based on the principle of adding elements and retrieving them in the opposite order. Last-In, First-Out ("LIFO")

Elements are stored in order of insertion.

- We do not think of them as having indexes.
- Client can only add/remove/examine the last element added (the "top").

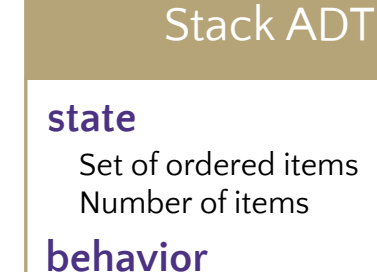

#### push(item) add item to top pop() return and remove item at top peek() look at item at top size() count of items  $isEmpty()$  count of items is 0?

### supported operations:

- **push(item)**: Add an element to the top of stack
- **pop()**: Remove the top element and returns it
- **peek()**: Examine the top element without removing it
- **size():** how many items are in the stack?
- **isEmpty():** true if there are 1 or more items in stack, false otherwise

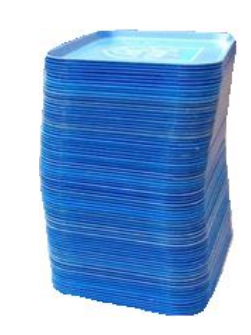

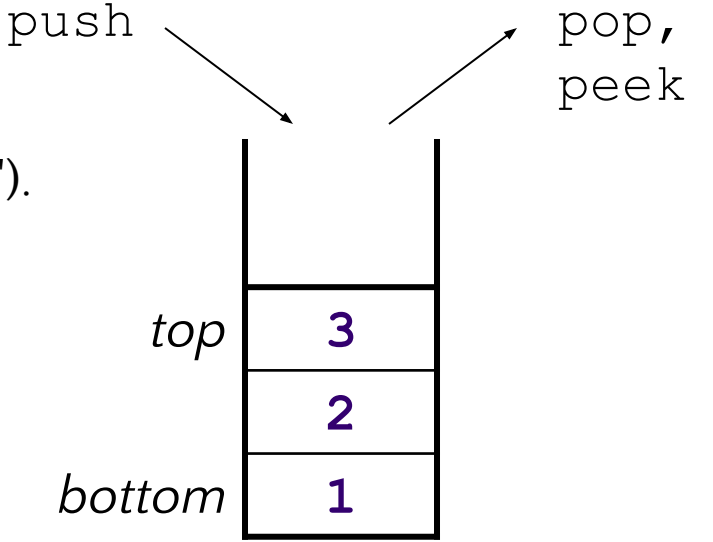

# Implementing a Stack with an Array

#### Stack ADT

#### **state**

Set of ordered items Number of items

#### **behavior**

push(item) add item to top pop() return and remove item at top peek() look at item at top size() count of items isEmpty() count of items is 0?

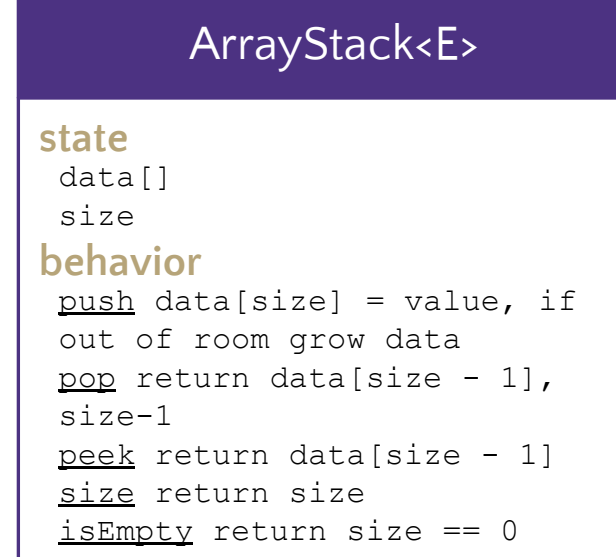

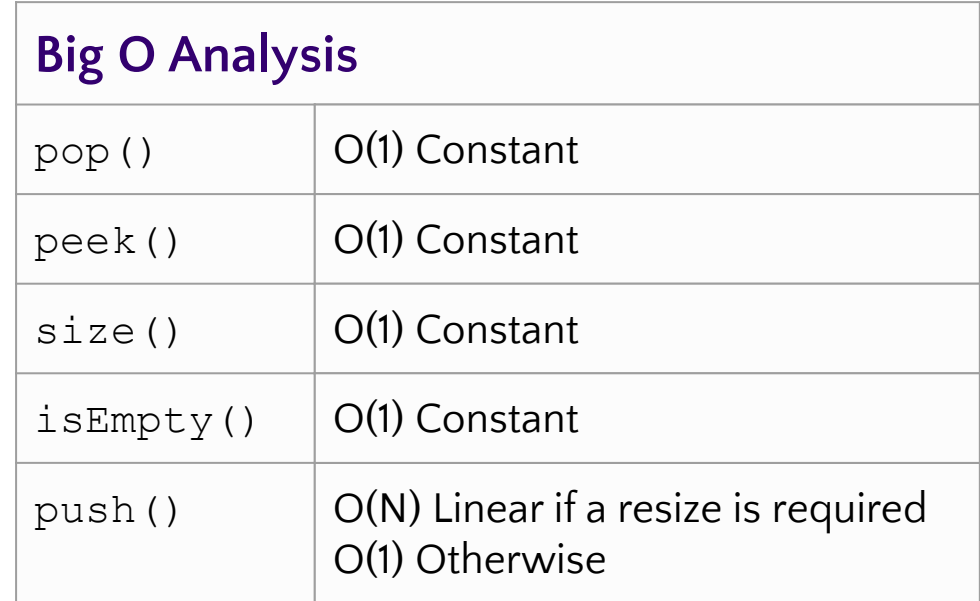

push(4) pop() push(5)

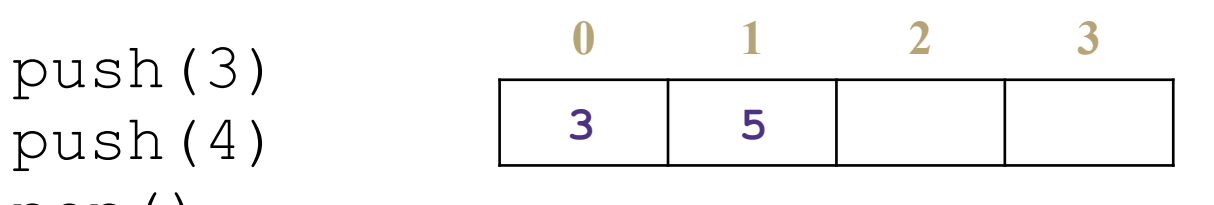

 $numberOfItems = |2$ 

# Implementing a Stack with Nodes

#### Stack ADT

#### **state**

Set of ordered items Number of items

#### **behavior**

push(item) add item to top pop() return and remove item at top peek() look at item at top size() count of items isEmpty() count of items is 0?

#### LinkedStack<E> push add new node at top pop return and remove node at top peek return node at top size return size isEmpty return size == 0 **state behavior** Node top size

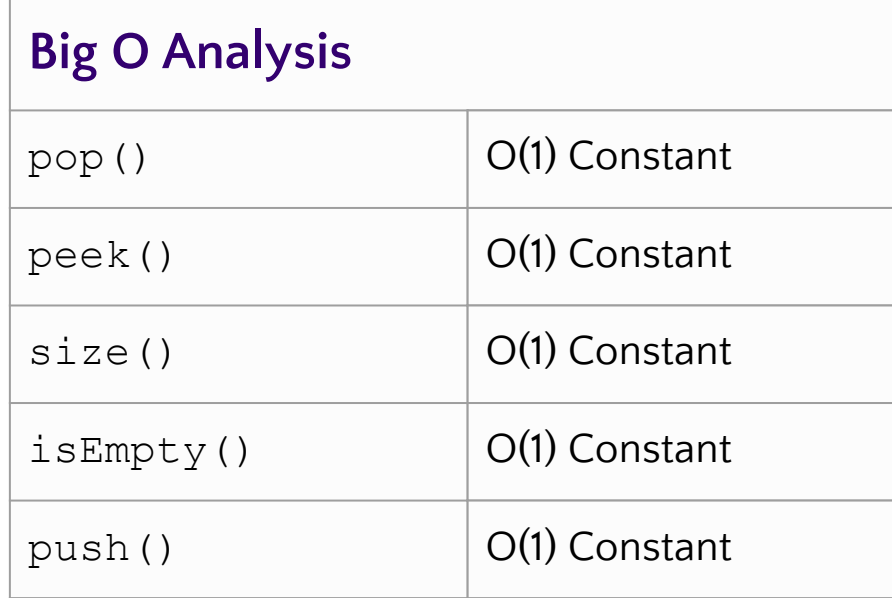

push(3) pop()

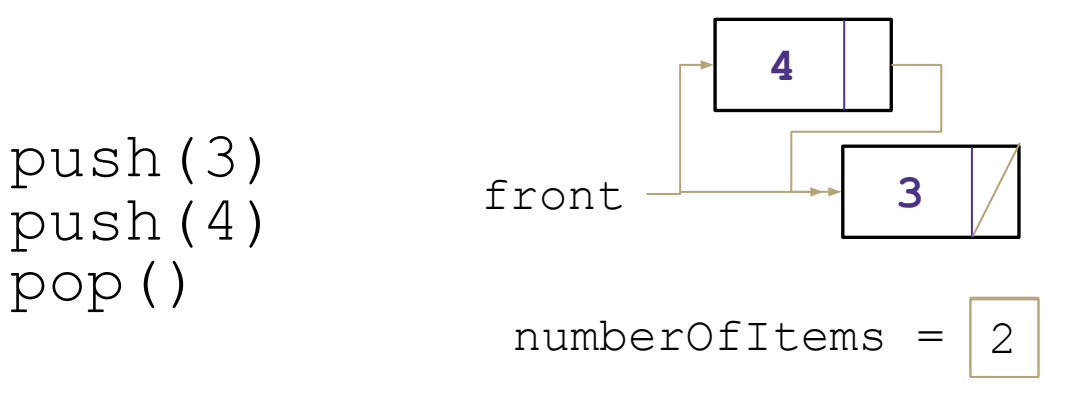

# Real-World Scenarios - Stacks

- Undo/Redo Feature in editing software
	- push for every action
	- pop for every click of "undo"
- Matching tags/curly braces
	- push at every opening
	- pop at every closing, check if there's a match
- **[DNA Parsing Implementation](https://www.nature.com/articles/s41467-021-25023-6)** 
	- stack is able to record combinations of two different DNA signals, release the signals into solution in reverse order, and then re-record
	- social implications + ethical concerns?
		- performance of stack dependent on efficiency of "washing steps" between stack operations
			- what if certain DNA needs more stack operations to parse than other? what kind of inequalities can this create between more common and more rare DNA? what are some social consequences of using a stack for DNA sequencing?

### Design Decisions Review **Stacks Queues** Dictionaries Questions

 $\mathbb{L}$ 

# *Review:* What is a Queue?

**queue**: Retrieves elements in the order they were added

- First-In, First-Out ("FIFO")
- Elements are stored in order of insertion but don't have indexes.
- Client can only add to the end of the queue, and can only examine/remove the front of the queue.

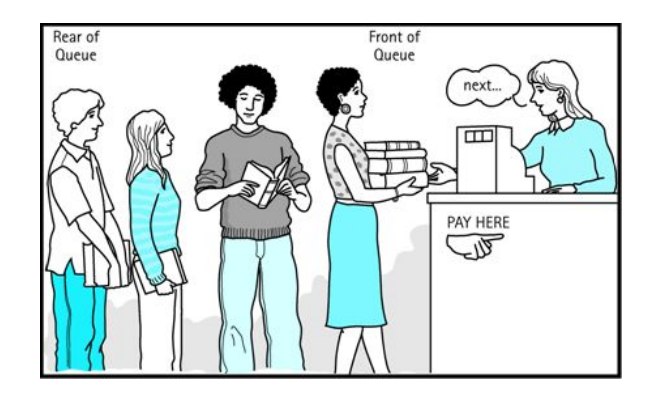

#### Queue ADT

#### **state**

Set of ordered items Number of items

#### **behavior**

add(item) add item to back remove() remove and return item at front peek() return item at front size() count of items isEmpty() count of items is 0?

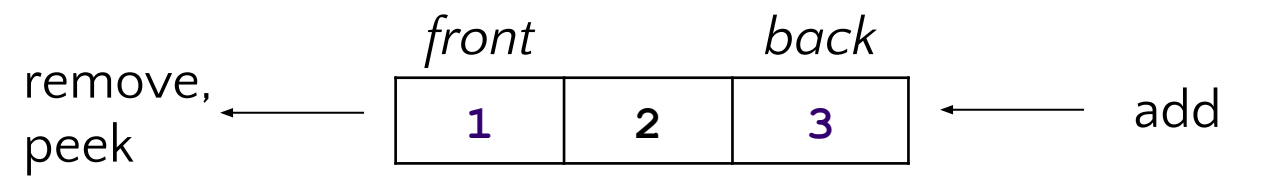

### supported operations:

- **add(item):** aka "enqueue" add an element to the back.
- **remove():** aka "dequeue" Remove the front element and return.
- **peek()**: Examine the front element without removing it.
- **size():** how many items are stored in the queue?
- **isEmpty():** if 1 or more items in the queue returns true, false otherwise

# Implementing a Queue with an Array

#### Queue ADT

#### **state**

Set of ordered items Number of items

#### **behavior**

add(item) add item to back remove() remove and return item at front peek() return item at front size() count of items isEmpty() count of items is 0?

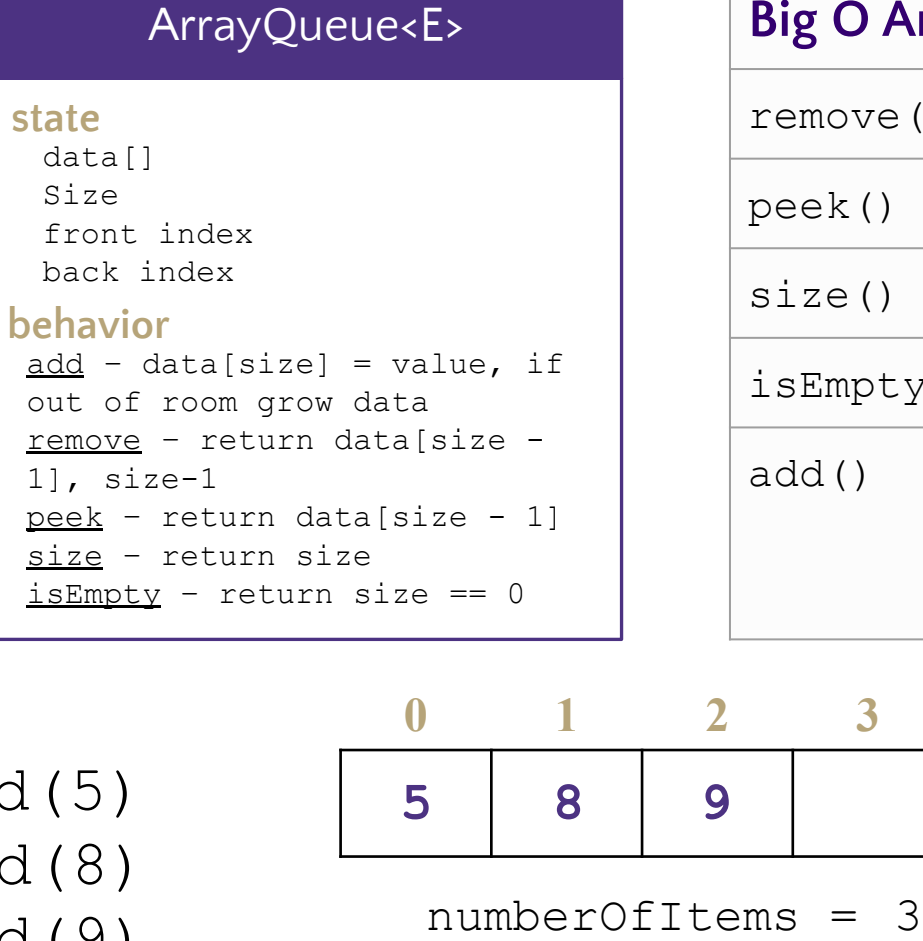

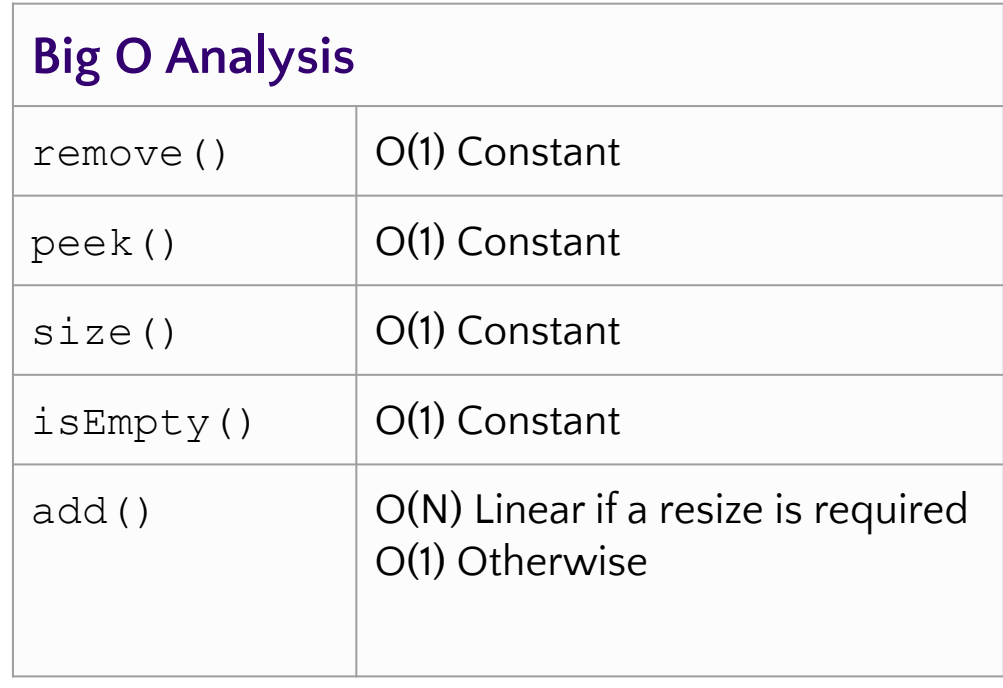

add(5) add(8) add(9) remove()

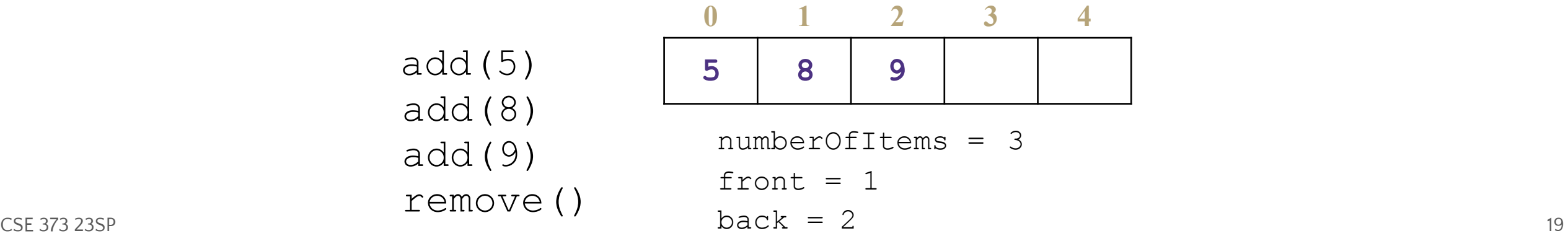

### Implementing a Queue with an Array (Wrap around)

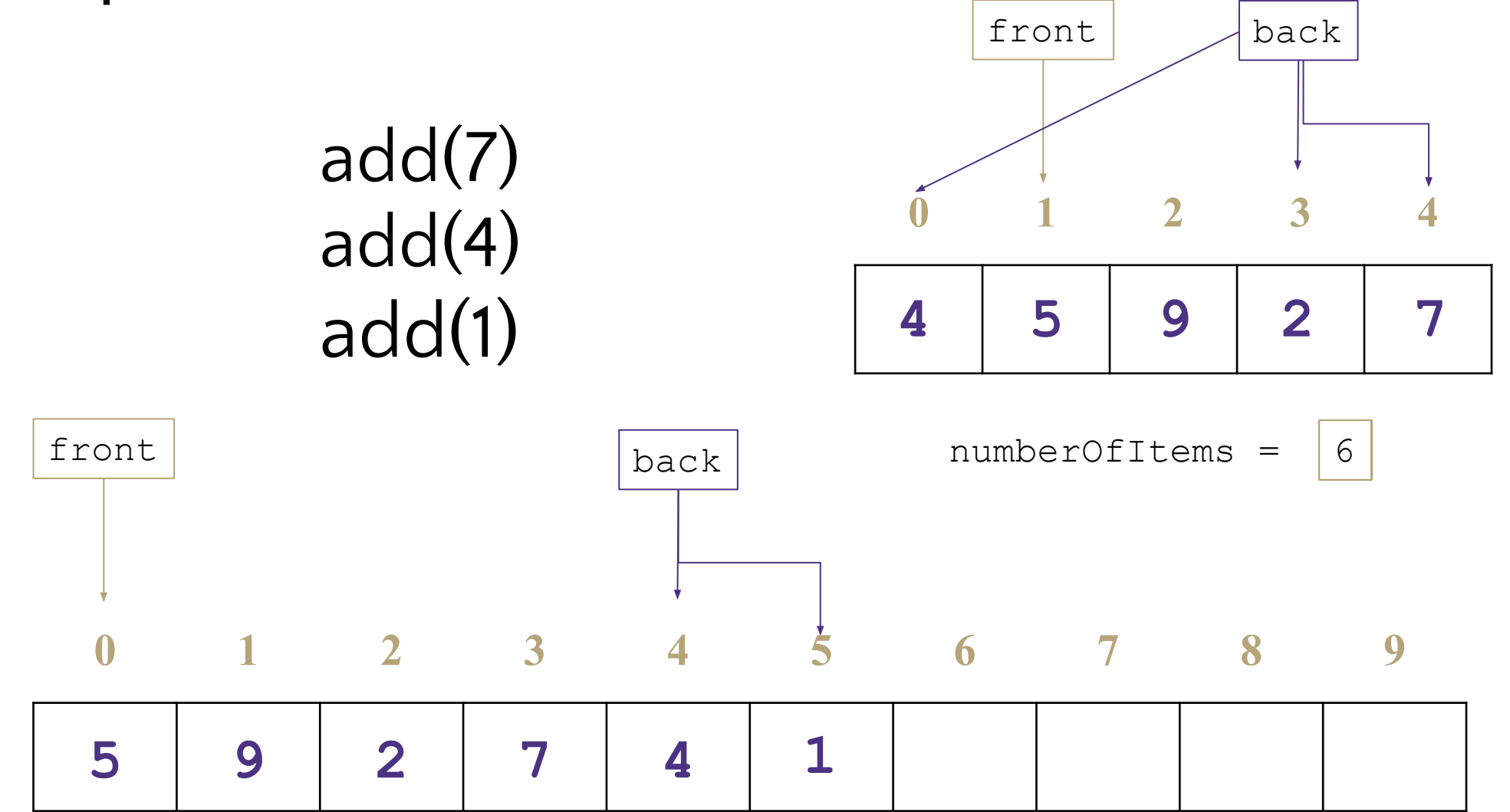

# Implementing a Queue with Nodes

#### Queue ADT

#### **state**

Set of ordered items Number of items

#### **behavior**

add(item) add item to back remove() remove and return item at front peek() return item at front size() count of items isEmpty() count of items is 0?

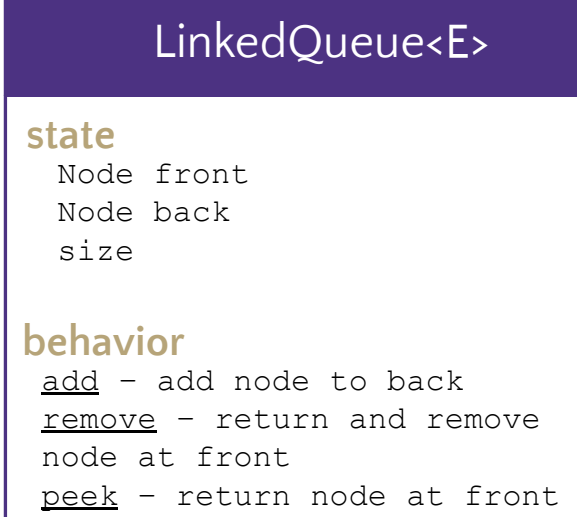

size – return size isEmpty - return size  $== 0$ 

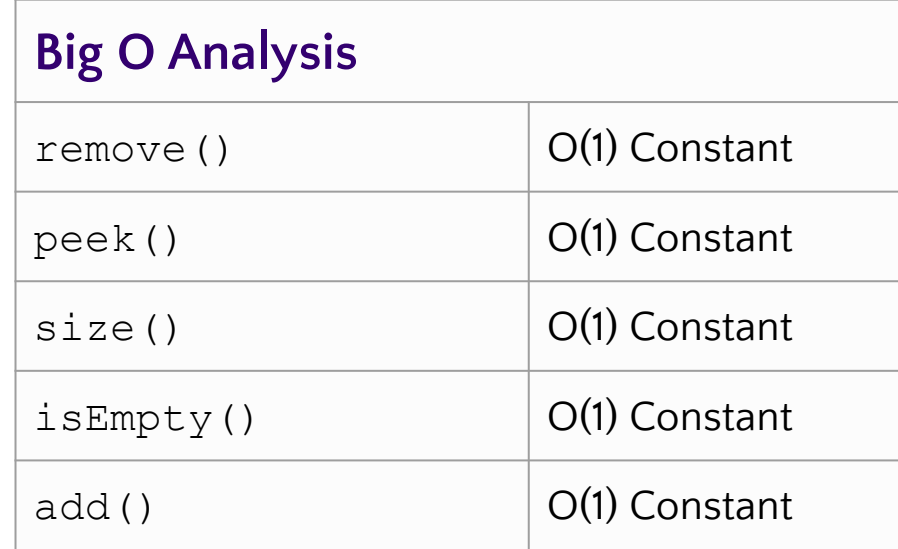

 $numberOfItems = |2$ 

add(5) add(8) remove()

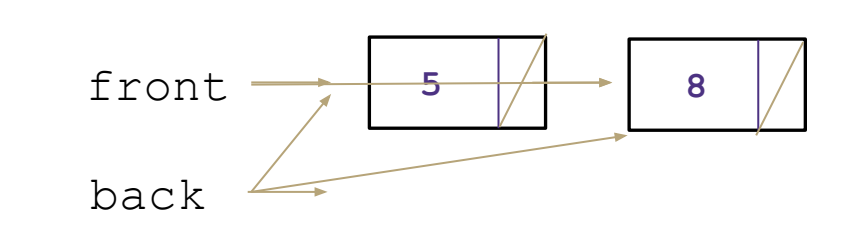

CSE 373 23SP 21

### Real-World Examples

Serving requests on a single shared resource

- e.g. a printer, CPU task scheduling, etc.

Call Center phone systems us Queues to hold people calling them in order, until a service representative is free.

Handling of interrupts in real-time systems. The interrupts are handled in the same order as they arrive, i.e. first come first served.

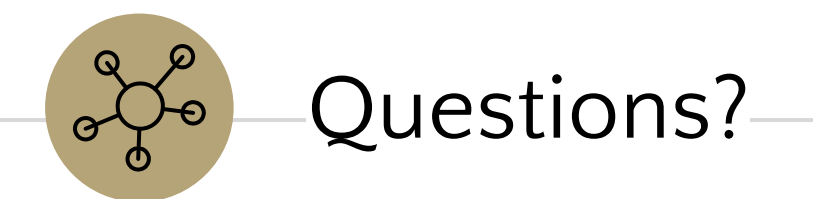

Design Decisions Review **Stacks** Queues  $\mathbb{E}$ **Dictionaries Questions** 

# Dictionaries (aka Maps)

Every Programmer's Best Friend

You'll probably use one in almost every programming project. Because it's hard to make a big project without needing one sooner or later.

// two types of Map implementations supposedly covered in CSE 123 Map<String, Integer> map1 = new HashMap<>(); Map<String, String> map2 = new TreeMap<>();

### *Review:* Maps

**map**: Holds a set of distinct *keys* and a collection of *values*, where each key is associated with one value.

- a.k.a. "dictionary"

### **supported operations**:

- **put**(*key*, *value*): Adds a given item into collection with associated key,
	- **○ if the map previously had a mapping for the given key, old value is replaced.**
- **get**(*key*): Retrieves the value mapped to the key
- **containsKey**(key): returns true if key is already associated with value in map, false otherwise
- remove(*key*): Removes the given key and its mapped value

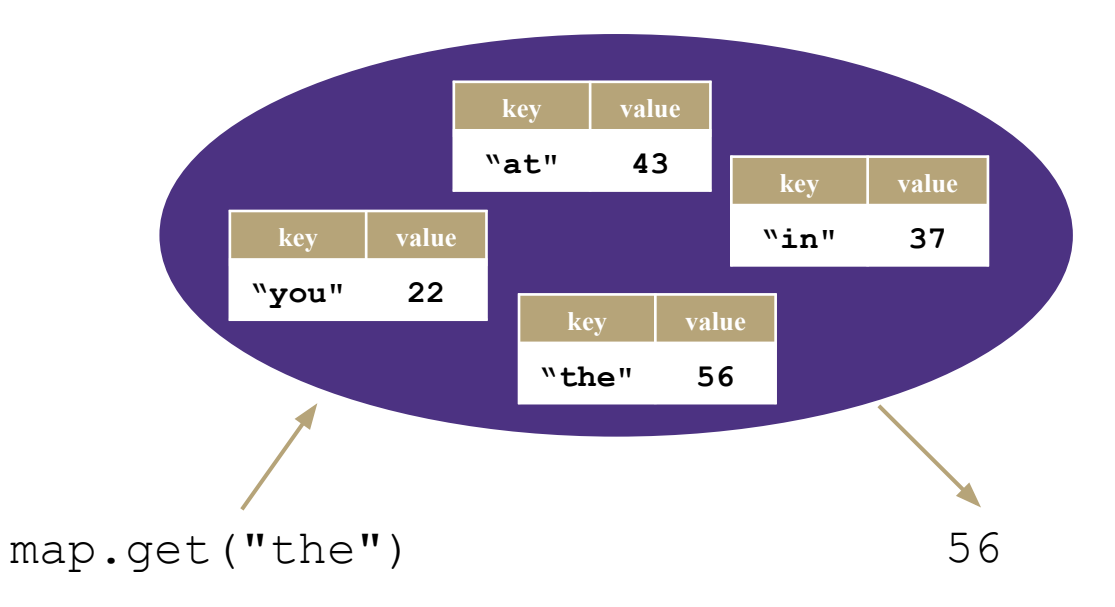

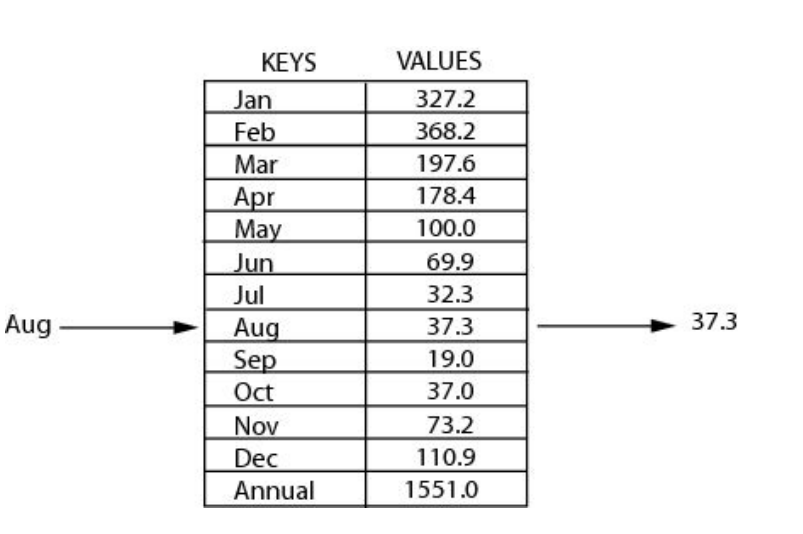

### Dictionary ADT

#### **state**

Set of items & keys Count of items

#### **behavior**

put(key, item) add item to collection indexed with key get(key) return item associated with key containsKey(key) return if key already in use remove(key) remove item and associated key size() return count of items

# Implementing a Dictionary with an Array

#### Dictionary ADT

#### **state**

Set of items & keys Count of items

#### **behavior**

put(key, item) add item to collection indexed with key get(key) return item associated with key containsKey(key) return if key already in use remove(key) remove item and associated key size() return count of items

containsKey('c') get('d') put('b', 97) put('e', 20) **97) ('c', 3) ('d', 4) ('e', 20)**

#### ArrayDictionary<K, V>

#### **state**

Pair<K, V>[] data

#### **behavior**

put find key, overwrite value if there. Otherwise create new pair, add to next available spot, grow array if necessary get scan all pairs looking for given key, return associated item if found containsKey scan all pairs, return if key is found

remove scan all pairs, replace pair to be removed with last pair in collection size return count of items in dictionary

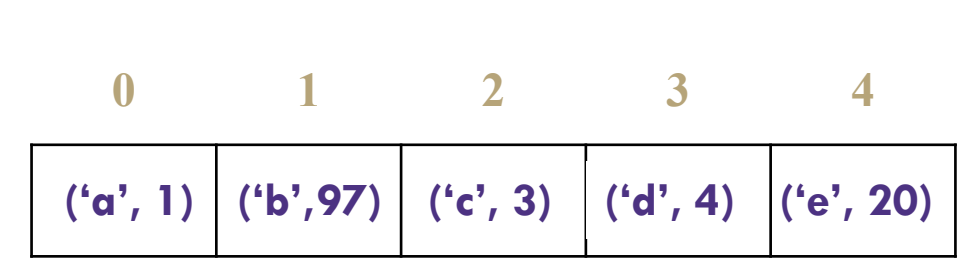

**Big O Analysis: if the key is the last one looked at / is not in the dictionary**

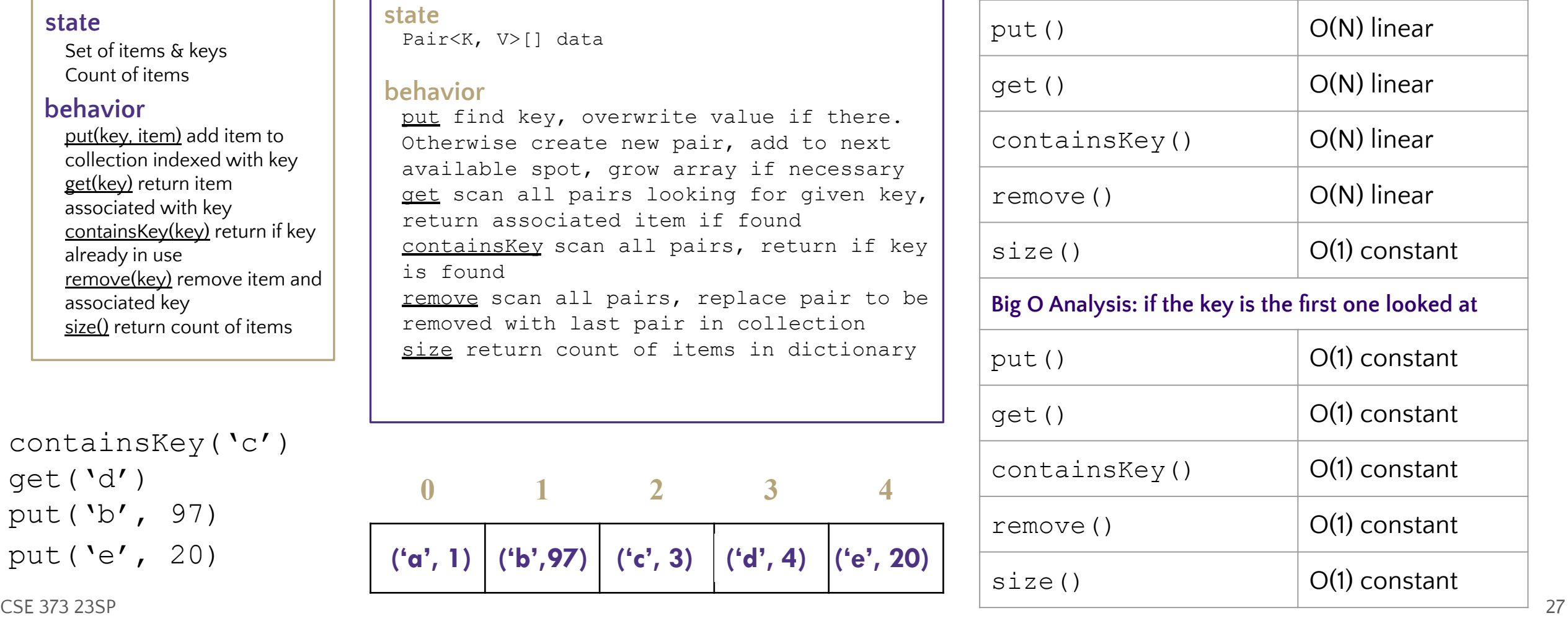

# Implementing a Dictionary with Nodes

#### Dictionary ADT

#### **state**

Set of items & keys Count of items

#### **behavior**

put(key, item) add item to collection indexed with key get(key) return item associated with key containsKey(key) return if key already in use remove(key) remove item and associated key size() return count of items

#### LinkedDictionary<K, V> put if key is unused, create new with pair, add to front of list, else replace with new value get scan all pairs looking for given key, return associated item if found containsKey scan all pairs, return if key is found remove scan all pairs, skip pair to be removed size return count of items in dictionary **state behavior** front size

front **'a' 1 'b' 207 'c' 9 'd' 4**

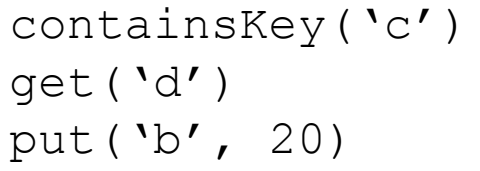

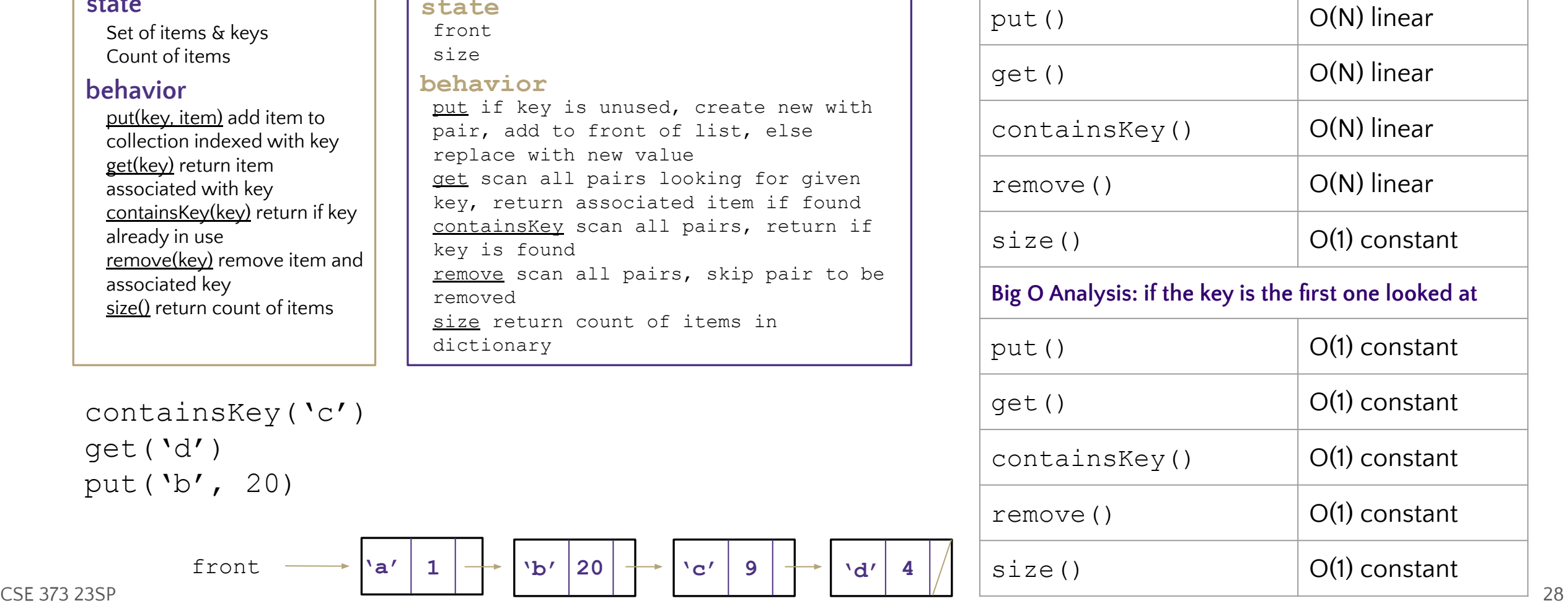

**Big O Analysis: if the key is the last one looked at / is** 

**not in the dictionary**

# Real-World Examples

- Symbol table for compilers
	- $Key = symbol, Value = command meaning$
- Database indexing
	- Data stored in databases is generally of the key-value format which is typically implemented using a HashTable data structure Dictionary.
- **Computer File Managing** 
	- each file has two very crucial information that is, filename and file path, in order to make a connection between the filename to its corresponding file path hash tables are used

# Design Decisions

**Discuss with your neighbors:** For the following scenario select the appropriate ADT and implementation and explain why they are optimal for this situation.

Implementation options:

array

● linked nodes

**Situation:** You are writing a program to schedule jobs sent to a laser printer. The laser printer should process these jobs in the order in which the requests were received. There are busy and slow times for requests that can have large differences in the volume of jobs sent to the printer. Which ADT and what implementation would you use to store the jobs sent to the printer?

ADT options:

- List
- **Stack**
- **Queue**

### Kasey's Answer

### **LinkedQueue**

This will maintain the original order of the print jobs, but allow you to easily cancel jobs stuck in the middle of the queue. This will also keep the space used by the queue at the minimum required levels despite the fact the queue will have very different lengths at different times.

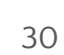

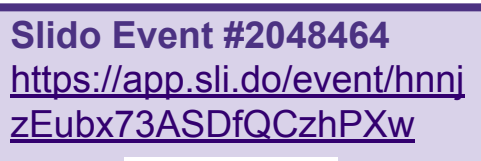

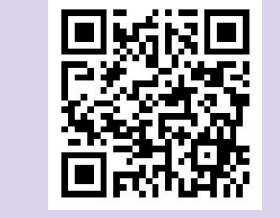

Design Decisions Review **Stacks Queues** Dictionaries Questions? $\mathbb{E}$ 

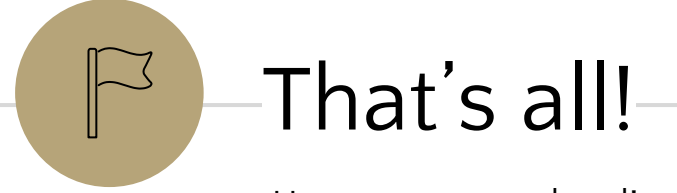

Have a great weekend!